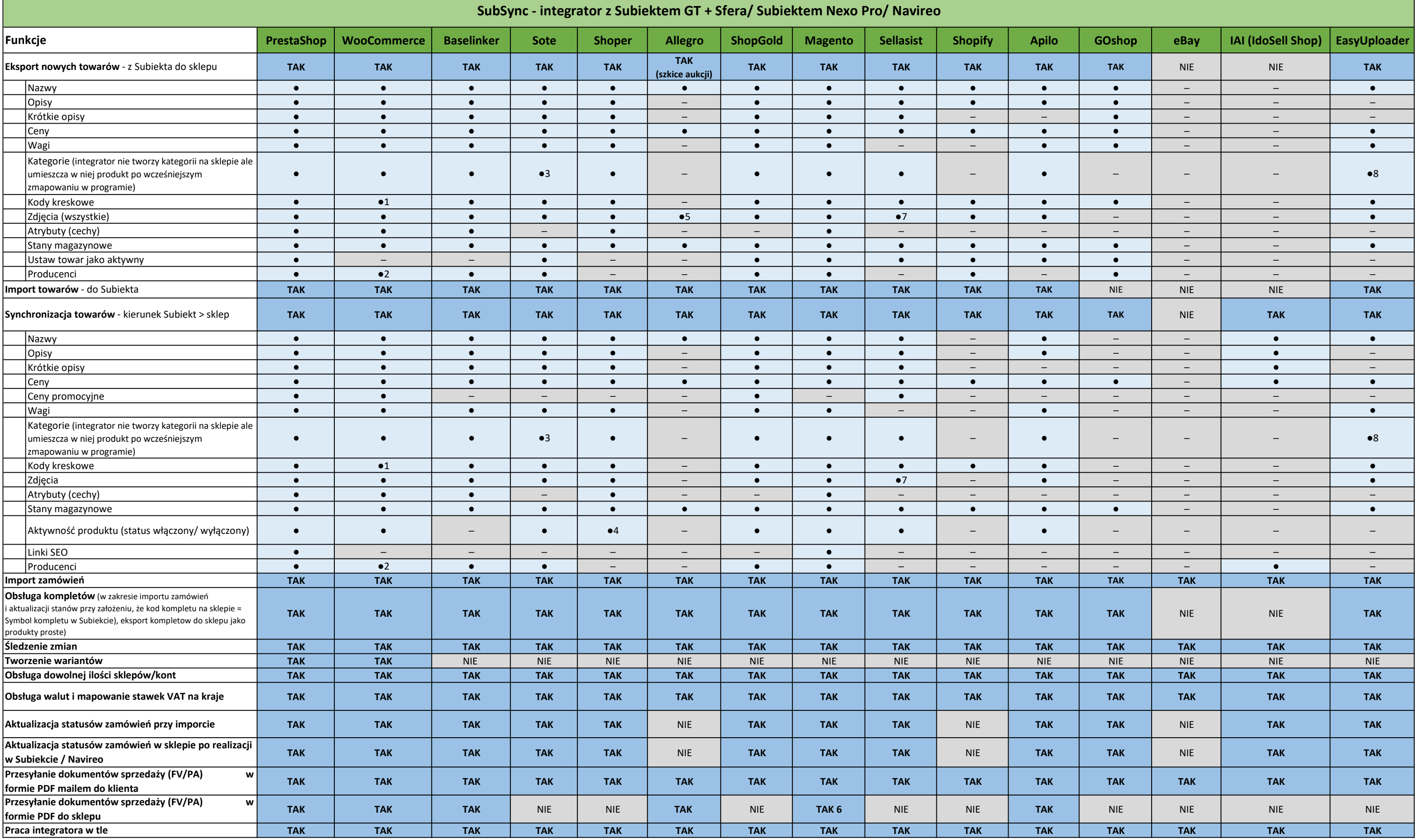

## OZNACZENIA:

• | - dostępne w programie

─ - niedostępne w programie

<sup>1</sup> - przesyłanie kodów kreskowych oprogramowane dla wtyczki WooCommerce UPC, EAN, and ISBN https://pl.wordpress.org/plugins/woo-add-gtin/

<sup>2</sup> - przesyłanie producentów oprogramowane dla wtyczki Perfect Brands for WooCommerce https://pl.wordpress.org/plugins/perfect-woocommerce-brands/

<sup>3</sup> - z ograniczeniem (można przypisać tylko jedną kategorię do produktu)

4 - aktywacja statusu produktu na podstawie wyboru z zakładki Połączenie z sklepem

<sup>5</sup> - zależne od kategorii w Allegro

<sup>6</sup> - wymaga konfiguracji po stronie sklepu

<sup>7</sup> - przesyłanie zdjęć tylko dla produktów prostych

<sup>8</sup> - mapowanie na kategorie aukcji z EU, nie z Allegro